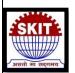

## Swami Keshvanand Institute of Technology, Management & Gramothan, Jaipur

## **Department of Civil Engineering**

# Workshop Report on <u>Basics of Project Planning & Management using Primavera P6</u>

During from October 09, 2023, to October 13, 2023

**Venue: Computer Lab, Ground Floor, Civil Block** 

## **Approval Letter of the workshop**

| S.No   | Schedule of proposed activit  Types of Event*                         | Title of Event                                                                                                    | Mode of                                               | Proposed Date             | Name of Coordinator                                            | Any<br>Collaboration | Budget Require       |
|--------|-----------------------------------------------------------------------|----------------------------------------------------------------------------------------------------|-------------------------------------------------------|---------------------------|----------------------------------------------------------------|----------------------|----------------------|
|        | 1 Expert Talks (06 Nos)                                               | Expert Talks by Renowned Academicians/Industry Experts                                                            | Offline Offline                                       | Sep. 2023 to May<br>2024  | Mr Nishant Sachdeva, Dr Abhishek Jain                          | NA                   | 25000                |
|        | 6 day student workshop for V & VII 2 Sem students (Hands on training) | Structural Analysis and Design on ETABS                                                                           | Offline                                               | September 2023            | Ankur Mishra & Dr. Sunita Tolani                               | NA                   | 6000                 |
|        | S day student workshop (Hands on<br>3 training for V/VII sem)         | Hands-on Primavera P6- Software Project Planning and Scheduling                                                   | Offline                                               | September, 2023           | Dr. Pooja Jain                                                 | NA                   | 6000                 |
|        | E day a colonia prior in semi-scocnes                                 |                                                                                                    | Office                                                | September 2023            | Dr. Pooia Jain                                                 | NA                   | 6000                 |
|        | 4 (Hands on training) Survey camp (III Sem students)                  | MS Excel Basic to Advance  Survey camp at Chandwagi for 3 <sup>rd</sup> semester students                         | Offline<br>Field activity as<br>per RTU<br>curriculum | October 2023              | Deepak Sharma and Anirudh Mathur                               | NA                   | Two buses for 1 days |
|        | 5 day student workshop (Hands on                                      | Structural Analysis and Design on Staad Pro Basic to Advance                                                      | Offline                                               | October, 2023             | Dr. Pooja Jain                                                 | NA                   | 6000                 |
|        | 6 training) 5 day student workshop for V & VII                        | Hands-on QGIS- Software                                                                                           | Offline                                               | October/November<br>2023  | Ankur Mishra                                                   | NA                   | 6000                 |
|        | 7 Sem students (Hands on training) 5 day student workshop for VII Sem | Mechanical and durability testing of construction                                                                 | Offline                                               | October/<br>November 2023 | Dr. Abhishek Jain & Dr. Rakesh<br>Choudhary                    | NA                   | 6000                 |
| 100000 | 8 students (Hands on training) 5 day student workshop for VI sem      | products for 4th year students  Mix design and testing of self compacting concrete                                | e Offline                                             | January 2024              | Dr. Abhishek Jain & Dr. Rakesh<br>Choudhary                    | NA                   | 6000                 |
|        | 9 students (Hands on training)                                        | Advanced Geotechnical Testing in Laboratory and                                                                   | Offline                                               | February, 2024            | Dr. Pooja Gupta and Dr. Bharthi M.                             | NA                   | 6000                 |
| 1      | 5 day student workshop (VI Sem.)                                      | Research Advancements in Sustainable                                                                              | Online                                                | March 2024                | Dr. Kishan Lal Jain, Dr. Ankit Sharma,<br>Mr. Nishant Sachdeva | ICI & IGBC           | 125000               |
| 1      | 1 International conference<br>5 day workshop students (Hands on       | Construction Materials  The concept of Vedic Maths                                                                | Offline                                               | April 2024                | Dr. Pooja Jain                                                 | NA                   | 6000                 |
| 1      | 2 training)                                                           | · · · · · · · · · · · · · · · · · · ·                                                                             | Offline                                               | August 2023 to Ma<br>2024 | y<br>Anirudh Mathur                                            | NA                   | 25000                |
| 1      | Training programs 3                                                   | Training programs for external internal social under COE-Transportation Engineering  Yes, approved  Mully 28/7/23 | yes to                                                | pent da                   | Smith Agrand                                                   | Total 33             | 229000               |

## **Brochure of the Event:**

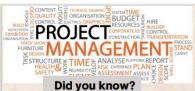

managers in the world but only 56% of project managers use PM software.

#### Venue

From 12:30- 2:30 At CAD lab ground floor ,Civil block

#### 5 Reasons why you should join

#### Job opportunity

#### Global contribution

The shortage of project m billion GDP loss by 2027 anagers could result in a \$207.9

#### Demand

In just seven years, employers will need 87.7 million employees to work in the PM field.

#### Pay scale

#### Need of certification

Those with a PMP certificate earn 23% more than those

#### About

Department of Civil Engineering is inviting you to a Project Planning Workshop that promises to be a valuable and enlightening experience for your academic and professional growth. As you progress in your studies, understanding the intricacies of project There are approximately 16.5 million project planning becomes increasingly important. This workshop, tailored specifically for 7th-semester civil engineering students, aims to equip you with essential skills and knowledge in project planning, scheduling, and management. Our expert facilitators will guide you through real-world scenarios, helping you grasp the nuances of project execution and control. Join us for engaging sessions that will undoubtedly enhance your understanding of project management in the field of civil engineering. Don't miss this opportunity to prepare yourself for the challenges and opportunities that lie ahead in your career. We look forward to seeing you there

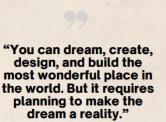

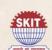

Swami Keshvanand Institute of Technology Management & Gramothan,

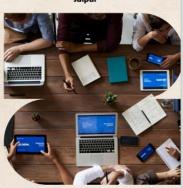

Workshop on basics of Project Planning & Management

> Using Primavera P6 October 09 - 13

#### Join Now

https://forms.gle/pVVDXYEQoX21p3QU7

#### **Guest of Honour**

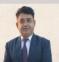

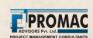

#### Mr. Vinod Garg

He is the founder of PROMAC Advisors Private Limited - dedicated to Project Management Consultancy and Training.

He has done BE Civil in 1988 from MNIT Jaipur, M.TECH from IIT MUMBAI, MBA in Project Management in 2009, PMP in 2011 and PMI-SP in 2012.

After working in a PMC company from 1990-93 in Mumbai he moved to Jaipur and started his own company.

He has a vast experience of 30 years of working in the field of Infrastructure Projects and his experience is unique in the sense that he has not only worked as a consultant but also has executed a lot of Projects as a

He has been a trainer not only on Project Management but also trained people on Project Management software like Primavera and Microsoft Project.

#### **Special Appearance**

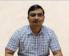

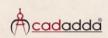

#### Mr.Bhupesh Kumar

He is the driving force behind CADADDA, a prominent institution that specializes in providing training in Computer-Aided Design (CAD) and Project Management. He is a dedicated professional with a strong mechanical foundation in engineering and production & amp; industrial engineering.

Under his visionary leadership, CADADDA has made significant strides in the field of CAD education and project management training.

He holds a Diploma in Mechanical Engineering, equipping him with a strong foundation in mechanical principles & Bachelor of Engineering (BE) degree in Production & amp; Industrial Engineering from M.B.M Engineering College, Jodhpur, Rajasthan, has provided him with advanced knowledge in production processes and industrial systems.

CADADDA has successfully trained over 5,000 students in the fields of CAD and project management.

### Workshop includes

- Industrial Exposure
- Software Learning (Primayera P6)
- · Basics of Project management
- · Software related Activities & Tasks

### WhatsApp Group Link

https://chat.whatsapp.com/FoTwHRiQfRDAnS5Wstxzns

### **Faculty Coordinator**

Dr. Pooia Jain Associate Professor

#### Student Coordinator

Aman Jain

Ajay Kumar Meena 9724838544

- · Seats are limited candidates will be selected on the basis of early 25.
- 80% Attendence is mandatory

|                                     |                                                                 | PROGRAM SCHEDULE                                                                                |                             |
|-------------------------------------|-----------------------------------------------------------------|-------------------------------------------------------------------------------------------------|-----------------------------|
| DAY                                 | TIME                                                            | TOPIC                                                                                           | EXPERT                      |
| Day 1<br>(09.10.2023 )<br>Monday    | 12:30 PM-02:30 PM<br>( J.C. Bose auditorium ,<br>SKIT ,Jaipur ) | Inaugral  Basics of project management & Industrial need                                        | Mr. Vinod Garg              |
| Day 2<br>(10.10.2023)<br>Tuesday    | 12:30 PM-02:30 PM<br>(CAD Lab , SKIT Jaipur )                   | Introduction to project life<br>cycle, basics of project schedulling<br>& earned value analysis | Dr. Pooja Jain              |
| Day 3<br>(11.10.2023 )<br>Wednesday | 12:30 PM-02:30 PM<br>( J.C. Bose auditorium ,<br>SKIT ,Jaipur ) | Expert talk on Primavera Pó<br>software                                                         | A cadadda  Mr.Bhupesh Kumar |
| Day 4<br>(12.10.2023 )<br>Thursday  | 12:30 PM-02:30 PM<br>(CAD Lab , SKIT Jaipur )                   | Software learning ( Primavera P6 )                                                              |                             |
| Day5<br>(15.10.2023 )<br>Friday     | 12:30 PM-02:30 PM                                               | Activities & Tasks on Primavera P6                                                              | SKITE MADE IN SQUARE        |
|                                     | (CAD Lab , SKIT Jaipur )                                        | Valedictory ceremony                                                                            | Dr. Pooja Jain              |

## **Objective of the event with Schedule:**

The "Project Planning & Management using Primavera P6" workshop, conducted from October 09, 2023, to October 13, 2023, provided a platform for 28 students to gain valuable insights and hands-on experience in project planning and management using Primavera P6. The workshop was coordinated by Dr. Pooja Jain, Associate Professor, and was efficiently managed by student coordinators Aman Jain and Ajay Kumar Meena.

## **Workshop Content:**

The workshop was designed to cover various aspects of project planning and management, with a focus on utilizing the Primavera P6 software as a powerful tool. Participants were introduced to the following key topics:

- **Introduction to Project Management**: An overview of project management concepts, methodologies, and best practices.
- **Primavera P6 Basics:** Understanding the fundamentals of the Primavera P6 software, its interface, and navigation.
- **Project Planning and Scheduling**: Learning how to create and manage project schedules, define activities, and set durations.
- **Resource Management**: Effective allocation of resources, including human resources and materials, for project optimization.
- **Cost Management**: Techniques for budgeting, tracking costs, and forecasting project expenses.
- **Risk Management**: Identifying, assessing, and mitigating project risks for successful project execution.

- **Reporting and Analysis**: Utilizing Primavera P6 to generate reports, analyze project data, and make informed decisions.
- Case Studies and Practical Exercises: Application of knowledge through real-world case studies and hands-on exercises.

The workshop combined theoretical knowledge with practical exercises, allowing students to work on sample projects using Primavera P6. This approach ensured that participants not only understood the concepts but could also apply them effectively.

## **List of registered participants:**

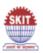

## Swami Keshvanand Institute of Technology Management & Gramothan, Jaipur

## Department of Civil Engineering

Workshop on "Basics of Project Planning & Management by using Primavera P6 9th -13th October, 2023

## PARTICIPANTS - LIST

| S No. | NAME                | RTU ROLL NO. | SEMESTER        | REMARKS            |  |
|-------|---------------------|--------------|-----------------|--------------------|--|
| 1     | AAKANKSHA SHARMA    | 20ESKCE001   | 7TH             |                    |  |
| 2     | ABHISHEK BANSAL     | 20ESKCE003   | 7TH             |                    |  |
| 3     | ABHISHEK CHOUDHARY  | 20ESKCE004   | 7th             |                    |  |
| 4     | ABHISHEK SHARMA     | 20ESKCE005   | 7th             |                    |  |
| 5     | AJAY KUMAR MEENA    | 20ESKCE007   | 7th             | COORDINATOR        |  |
| 6     | AMAN JAIN           | 20ESKCE008   | 7th             | COORDINATOR        |  |
| 7     | ANIL GODARA         | 20ESKCE012   | 7th             | COORDINATOR        |  |
| 8     | ANKIT RAJWANIA      | 20ESKCE300   | 7th             |                    |  |
| 9     | ARPIT GOTHWAL       | 20ESKCE020   | 7th             |                    |  |
| 10    | ARCHANA MEENA       | 20ESKCE018   | 7th             |                    |  |
| 11    | AVDESH MEENA        | 20ESKCE025   | 7th             |                    |  |
| 12    | GOURAV POONIYA      | 20ESKCE038   | 7th             |                    |  |
| 13    | HARDIK JAIN         | 20EAKCE039   | 7th             |                    |  |
| 14    | HEMANT KUMAR MINA   | 20ESKCE041   | 7th             |                    |  |
| 15    | KAMLESH CHOUDHARY   | 20ESKCE048   | 7th             |                    |  |
| 16    | KANISHK SHARMA      | 20ESKCE051   | 7th             |                    |  |
| 17    | KRITIKA MEENA       | 20ESKCE056   | 7th             |                    |  |
| 18    | KUNAL SINGH SOLANKI | 20ESKCE061   | 7th             |                    |  |
| 19    | LIBIN M T           | 20ESKCE064   | 7th             |                    |  |
| 20    | MAAHI KAUR DISANJ   | 20ESKCE065   | 7th             |                    |  |
| 21    | MITALI SAINI        | 20ESKCE073   | 7th             |                    |  |
| 22    | MOHEET ALAM         | 21ESKCE200   | 7th             |                    |  |
| 23    | NAVDEEP JARWAL      | 21ESKCE201   | 7th             |                    |  |
| 24    | NAVNEET SINGH       | 20ESKCE078   | 7th             |                    |  |
| 25    | NEHA MEENA          | 20ESKCE080   | 7th             |                    |  |
| 26    | PRETESH KAKHANI     | 20ESKCE091   | 7th             |                    |  |
| 27    | ROHIT LAMBA         | 20ESKCE103   | 7th             |                    |  |
| 28    | SHREYANSH CHOTIYA   | 20ESKCE110   | 7th             |                    |  |
| 29    | VISHNU KANT         | 21ESKCE203   | 7th             |                    |  |
| 30    |                     |              |                 |                    |  |
| FAC   | CULTY COORDINATOR   |              | Dr. POOJA J     | AIN                |  |
| STU   | UDENT COORDINATOR   | AMAN JAI     | N/AJAY KUMAR ME | EENA / ANIL GODARA |  |
|       | REMARKS             |              |                 |                    |  |

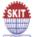

## Swami Keshvanand Institute of Technology Management & Gramothan, Jaipur

## Department of Civil Engineering

Workshop on "Basics of Project Planning & Management by using Primavera P6
9th -13th October, 2023

|       | 9th -13th October, 2023 |                                           |                |         |  |  |  |  |
|-------|-------------------------|-------------------------------------------|----------------|---------|--|--|--|--|
|       |                         | REMOVED PARTI                             | CIPANTS - LIST |         |  |  |  |  |
| S No. | NAME                    | RTU ROLL NO.                              | SEMESTER       | REMARKS |  |  |  |  |
| 1     | ABHINANDAN SHARMA       | 20ESKCE002                                | 7TH            | REMOVED |  |  |  |  |
| 2     | AMIT KUMAR              | 20ESKCE011                                | 7th            | REMOVED |  |  |  |  |
| 3     | DEVESH KUMAR DHAKED     | 20ESKCE031                                | 7th            | REMOVED |  |  |  |  |
| 4     | GAURAV SHARMA           | 20ESKCE037                                | 7th            | REMOVED |  |  |  |  |
| 5     | KARTIK CHOUDHARY        | 20ESKCE052                                | 7th            | REMOVED |  |  |  |  |
| 6     | KHEM CHAND KOLI         | 20ESKCE053                                | 7th            | REMOVED |  |  |  |  |
| 7     | OMAL KANWAR KORAWA      | 20ESKCE055                                | 7th            | REMOVED |  |  |  |  |
| - 8   | MANJEET BIJARNIYA       | 20ESKCE071                                | 7th            | REMOVED |  |  |  |  |
| 9     | SHASHANK VERMA          | 20ESKCE109                                | 7th            | REMOVED |  |  |  |  |
| 10    | TOSHIKA PARASHAR        | 21ESKCE202                                | 7th            | REMOVED |  |  |  |  |
| 11    | TUSHAR KUMAR VERMA      | 20ESKCE120                                | 7th            | REMOVED |  |  |  |  |
| 12    | VINOD DEWASI            | 20ESKCE126                                | 7th            | REMOVED |  |  |  |  |
| 13    | VISHAL BANSIWAL         | 20ESKCE130                                | 7th            | REMOVED |  |  |  |  |
|       |                         |                                           |                |         |  |  |  |  |
| FA    | CULTY COORDINATOR       |                                           | Dr. POOJA JA   | AIN     |  |  |  |  |
| ST    | IDENT COORDINATOR       | AMAN JAIN /AJAY KUMAR MEENA / ANIL GODARA |                |         |  |  |  |  |

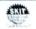

REMARKS

## Swami Keshvanand Institute of Technology Management & Gramothan, Jaipur

Department of Civil Engineering

Workshop on "Basics of Project Planning & Management by using Primavera P6

9th -13th October, 2023

### PARTICIPANTS - LIST

|                     |                     | RTU        |       | ATT   | ENDE  | ENCE             |       |                        |                           |             |                      |
|---------------------|---------------------|------------|-------|-------|-------|------------------|-------|------------------------|---------------------------|-------------|----------------------|
| S No.               | NAME                | ROLL NO.   | DAY I | DAY 2 | DAY 3 | DAY 4            | DAY 5 | OVERALI.<br>ATTENDENCE | CERTFICATE NO.            | SIGNATURE   | REMARKS              |
| 1                   | AAKANKSHA SHARMA    | 20ESKCE001 | P     | P     | Р     | P                | P     | 100%                   | SKIT/PPMW/2023/CE7/001    | Dohamens    |                      |
| 2                   | ABHISHEK BANSAL     | 20ESKCE003 | P     | P     | Р     | р                | P     | 100%                   | SKIT/PPMW/2023/CE7/002    | Abhishek-   |                      |
| 3                   | ABHISHEK CHOUDHARY  | 20ESKCE004 | Р     | P     | P     | P                | Р     | 100%                   | SKIT/PPMW/2023/CE7/003    | 378148      |                      |
| 4                   | ABHISHEK SHARMA     | 20ESKCE005 | P     | P     | P     | P                | P     | 100%                   | SKIT/PPMW/2023/CE7/004    | Alles       |                      |
| 5                   | AJAY KUMAR MEENA    | 20ESKCE007 | P     | P     | P     | Р                | P     | 100%                   | SKIT/PPMW/2023/CE7/CO/002 |             |                      |
| 6                   | AMAN SAIN           | 20ESKCE008 | P     | P     | P     | P                | P     | 100%                   | SKIT/PPMW/2023/CE7/CO/001 | - Sur       |                      |
| 7                   | ANIL GODARA         | 20ESKCE012 | P     | P     | P     | Р                | P     | 100%                   | SKIT/PPMW/2023/CE7/CO/003 |             |                      |
| 8                   | ANKIT RAJWANIA      | 20ESKCE300 | P     | P     | P     | P                | P     | 100%                   | SKIT/PPMW/2023/CE7/005    | John        |                      |
| 9                   | ARPIT GOTHWAL       | 20ESKCE020 | P     | P     | P     | P                | -     | 80%                    | SKIT/PPMW/2023/CE7/006    | (8)         |                      |
| 10                  | ARCHANA MEENA       | 20ESKCE018 | P     | P     | 12    | P.               | -     | 80%                    | SKIT/PPMW/2023/CE7/007    | Bar         | 4.                   |
| 11                  | GOURAV POONIYA      | 20ESKCE038 |       | P     | P     | P                | P     | 100%                   | SKIT/PPMW/2023/CE7/009    | Confling.   | V1322                |
| .12                 | HARDIK JAIN         | 20EAKCE039 | P     | P     | Р     | P                | Р     | 100%                   | SKIT/PPMW/2023/CE7/010    | Hardik      |                      |
| 13                  | HEMANT KUMAR MINA   | 20ESKCE041 | P     | P     | Р     | P                | P     | 100%                   | SKIT/PPMW/2023/CE7/011    | Hemant,     |                      |
| 14                  | KAMLESH CHOUDHARY   | 20ESKCE048 | P     | P     | P     | P                | -     | 80%                    | SKIT/PPMW/2023/CE7/012    | Konleya     |                      |
| 15                  | KANISHK SHARMA      | 20ESKCE051 | P     | P     | P     | P                | P     | 100%                   | SKIT/PPMW/2023/CE7/013    | Kantone     |                      |
| 16                  | KRITIKA MEENA       | 20ESKCE056 | P     | P     | P     | P                | P     | 100%                   | SKIT/PPMW/2023/CE7/014    | (X) Systems |                      |
| 17                  | KUNAL SINGH-SØLANKI | 20ESKCE06  | P     | P     | P     | P                | P     | 100%                   | SKIT/PPMW/2023/CE7/015    |             |                      |
| 18                  | LIBIN M T           | 20ESKCE064 |       | P     | P     | P                | -     | 80%                    | SKIT/PPMW/2023/CE7/016    | Jihan Make  |                      |
| 19                  | MAAHI KAUR DISANJ   | 20ESKCE06  | 5 P   | P     | -     | P                | P     | 80%                    | SKIT/PPMW/2023/CE7/017    | Malex       |                      |
| 20                  | MITALI SAINI        | 20ESKCE07  | 3 -   | P     | P     | P                | P     | 80%                    | SKIT/PPMW/2023/CE7/018    | hits t      |                      |
| 21                  | MOHEET ALAM         | 21ESKCE20  | 0 -   | P     | P     | P                | P     | 80%                    | SKIT/PPMW/2023/CE7/019    | w. Home     |                      |
| 22                  | NAVDEEP JARWAL      | 21ESKCE20  | P     | P     | P     | . b              | P     | 100%                   | SKIT/PPMW/2023/CE7/020    | Doudset     |                      |
| 23                  | NAVNEET SINGH       | 20ESKCE07  | 8 P   | P     | _P_   | P_               | p_    | -100%                  | SKIT/PPMW/2023/CE7/021    | Mounda      |                      |
| 24                  | NEHA MEENA          | 20ESKCE08  | 0 P   | P     | P     | P                | P     | 100%                   | SKIT/PPMW/2023/CE7/022    | N. ha       |                      |
| 25                  | PRETESH KAKHANI     | 20ESKCE09  | 1 P   | -     | P     | P                | P     | 80%                    | SKIT/PPMW/2023/CE7/023    | Puetesh     |                      |
| 26                  | ROHIT LAMBA         | 20ESKCE10  | 3 P   | P     | P     | P                | P     | 100%                   | SKIT/PPMW/2023/CE7/024    | 24.         |                      |
| 27                  | SHREYANSH CHOTIYA   | 20ESKCE11  | 0 -   | P     | P     | P                | P     | 80%                    | SKIT/PPMW/2023/CE7/025    | Specyoust.  |                      |
| 28                  | VISHNU KANT         | 21ESKCE20  | 3 P   | P     | P     | P                | P     | 100%                   | SKIT/PPMW/2023/CE7/026    | Niva        | To the second second |
| 29                  |                     |            |       |       |       |                  |       |                        |                           |             |                      |
|                     | Total partie        | cipants    |       |       |       |                  |       |                        | 28                        |             |                      |
| FACULTY COORDINATOR |                     |            |       |       |       | . Dr. POOJA JAIN |       |                        |                           |             |                      |
|                     | STUDENT COO         | RDINATOR   |       |       |       | Ť                |       | AMANJAIN!              | JAY KUMAR MEENA / A       | NIL GODARA  |                      |
|                     | REMAR               | RKS        |       |       |       |                  |       |                        | ⊕ Aj~)                    |             |                      |

## An insight of the event

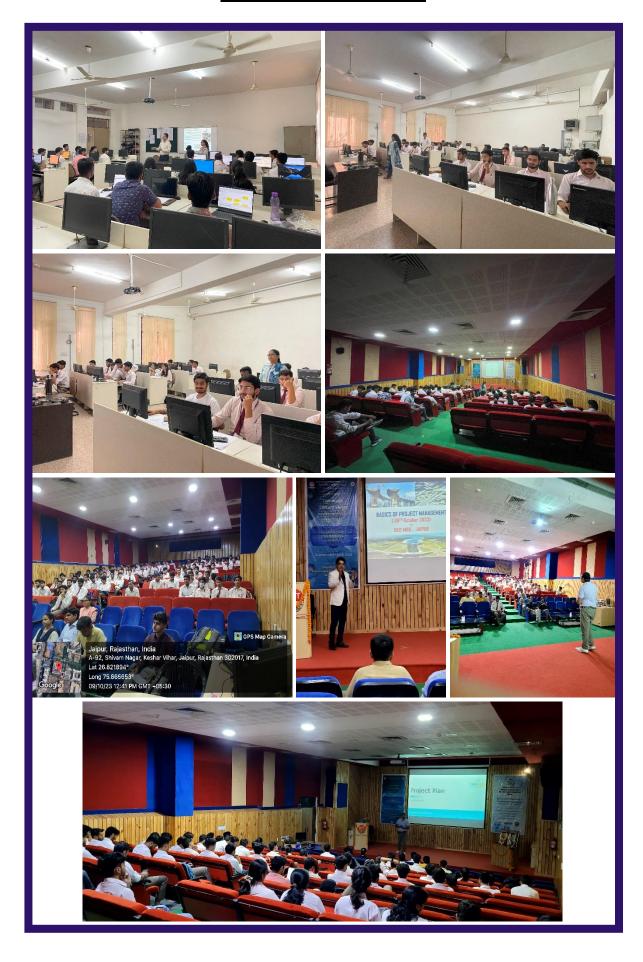

## **Certificate of the students**

Thirty participants successfully attended the workshop and received certificates, with two students obtaining workshop coordinator certificates for their exceptional contribution. The sample participation certificate as attendees and student coordinator certificate for the workshop is as follows:

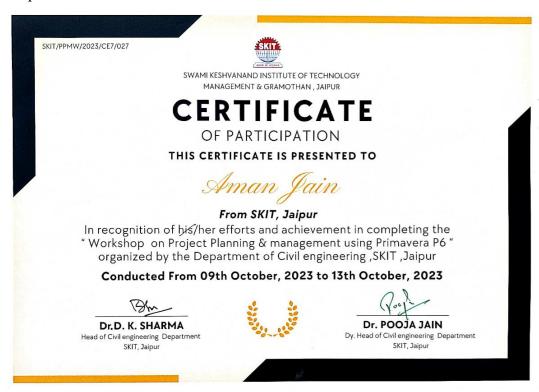

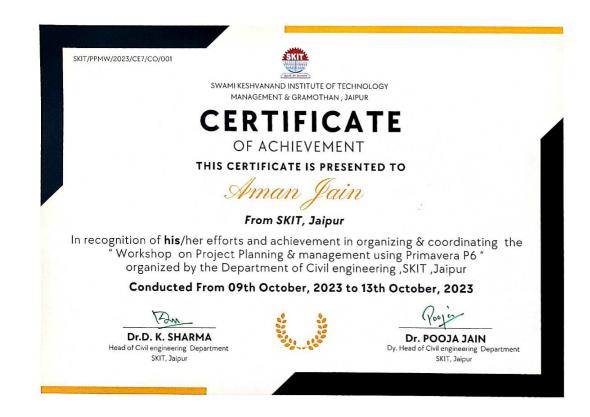

## **Feedback from the student**

| Did you find the workshop during the overall organization when the overall organization was the overall organization with the coveral organization the overall organization the overall organization the overall organization the overall organization the overall organization the overall organization the overall organization the overall organization the overall organization the overall state of the lecture, including of the lecture, including overall satisfaction with the expert organization of the overall organization with the expert of effectively? | \$ 5 4 5 Amazing session | 5 5 5 5 5 Verygood | 5 5 5 Very interesting and informative workshop | 5 5 5 Very good workshop and lot of knowledge gain from this workshop | 5 5 5 Amazing workshop, very helpful | \$ 4 5 5 Such type of workshops are very Such type of workshops are very Such type of workshops are very such as Such type of workshops are very such as Such as Such a | 1 think project Management is very helpful to get elarlify the triming of project with compare to structure then it's get how to develop a structure with compare to structure the structure with time. | The Primavera P6 software workshop was highly beneficial, offering new job prospects in the field of rivid nagmering. | Im glad that I attended that with the I attended that workshop. Amangement was good, learning experience—excellent, learning experience—excellent, startup opportunities—full fill. I hankyou faculty and coordination for conducting this type of workshop. | The session was ver helpful and was ver helpful and word with the best word attend more workshops like this thank you workshops like this thank you | 5 5 4 4 4 5 Coverall I like the workshop which enhance my knowkidge in project management field and I expect more in fulture | This workshop was just amazing I'm glad to work out his Pirmaword Pc.  This will really help me in future.  Lots of things i learnt during this workshop flamks You so much Dr.  Prooja Jain Man for help and support us | 4 5 5 5 The revision was very interactive and dragging. We have learn about the new industrial software and it's scope in our field. | The entire session is good and beneficial For future and during therefore the session is good and beneficial For future and during the decision is good and during the session is good and beneficial For future and during the session is good and beneficial for future and during the session is good and learn about project management and learn about project management | A A A Conclusion    |
|----------------------------------------------------------------------------------------------------|--------------------------|--------------------|-------------------------------------------------|-----------------------------------------------------------------------|--------------------------------------|----------------------------------------------------------------------------------------------------|----------------------------------------------------------------------------------------------------|----------------------------------------------------------------------------------------------------|----------------------------------------------------------------------------------------------------|----------------------------------------------------------------------------------------------------|----------------------------------------------------------------------------------------------------|----------------------------------------------------------------------------------------------------|----------------------------------------------------------------------------------------------------|----------------------------------------------------------------------------------------------------|---------------------|
| Did the use<br>examples a<br>exercises e<br>learning ex                                                                                                    |                          |                    |                                                 |                                                                       |                                      |                                                                                                    |                                                                                                    |                                                                                                    |                                                                                                    |                                                                                                    | ٧٠.                                                                                                    |                                                                                                    |                                                                                                    |                                                                                                    | 4                   |
| flow would you were the able to ck able to ck able to ck able to ck able to ck able to ck able and doubts an instructors?                                                                                                    | 5 5                      | 5 5                | \$ \$                                           | 8                                                                     | 5 5                                  | 4                                                                                                    | **                                                                                                    | v)                                                                                                    | ν,                                                                                                    | \$                                                                                                    | 8                                                                                                    | vs                                                                                                    | 80                                                                                                    | vo                                                                                                    | 5 5                 |
| covered<br>and ber                                                                                                    | \$                       | \$                 | \$                                              | ٧.                                                                    | \$                                   | ×                                                                                                    | 50                                                                                                    | vo.                                                                                                    | ~                                                                                                    | 8                                                                                                    | 80                                                                                                    | ٧٠                                                                                                    | vo.                                                                                                    | vo.                                                                                                    | \$                  |
| Did the session<br>content meet<br>your<br>expectations?                                                                                                    | \$                       | \$                 | \$                                              | 8                                                                     | 5                                    | 8                                                                                                    | v.                                                                                                    | ~                                                                                                    | v1                                                                                                    | \$                                                                                                    | 8                                                                                                    | W)                                                                                                    | s,                                                                                                    | w                                                                                                    | s                   |
| RTU Roll No.                                                                                                    | 20ESKCE020               | 20ESKCE078         | 20ESKCE091                                      | 20ESKCE041                                                            | 20ESKCE051                           | 20ESKCE004                                                                                                    | 20ESKCE300                                                                                                    | 20ESKCE103                                                                                                    | 20ESKCE056                                                                                                    | 20ESKCE001                                                                                                    | 20ESKCE038                                                                                                    | 21ESKCE200                                                                                                    | 20ESKCE110                                                                                                    | 21eskce203                                                                                                    | 20eskce007          |
|                                                                                                    | thwal                    | t Singh            | Pretesh Kakhani                                 | Hemant Kumar<br>Mina                                                  | Kanishk Sharma                       | ick<br>hary                                                                                                    | Ankit rajwania                                                                                                    | lamba                                                                                                    | Kritika Meena                                                                                                    | Aakansha Sharma                                                                                                    | Gourav Pooniya                                                                                                    | Moheet Alam                                                                                                    | Shreyansh chotiya                                                                                                    | kant                                                                                                    | umar                |
| Sr. No. NAME                                                                                                    | Arpit gothwal            | Navneet Singh      | Pretesh                                         | Hemar<br>Mina                                                         | Kanish                               | Abhishek<br>Choudhary                                                                                                    | Ankit                                                                                                    | Rohit lamba                                                                                                    | Kritika                                                                                                    | Aakan                                                                                                    | Goura                                                                                                    | Mohee                                                                                                    | Shreya                                                                                                    | Vishnu kant<br>bairwa                                                                                                    | Ajay Kumar<br>meena |

## **Conclusion and Outcome of the workshop**

The "Project Planning & Management using Primavera P6" workshop was highly beneficial for the 28 students who participated. It equipped them with practical skills in project planning and management, using Primavera P6 as a valuable tool. These skills are in high demand in industries where effective project management is essential for success. This workshop has further enriched the knowledge and skills of our students, and we anticipate that they will apply this expertise in their academic and professional pursuits.

Students can derive benefit from a variety of educational materials, including but not limited to textbooks, online articles, lecture notes, educational videos, practice exercises, educational apps, simulations, reference websites, digital libraries, podcasts, e-books, flashcards, educational games, study guides, collaborative tools, graphing calculators, coding platforms, language learning apps, online forums, and educational podcasts and audiobooks.

As follows are some materials and assignments through which students benefitted:

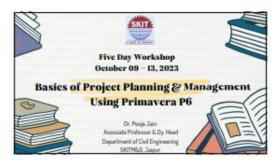

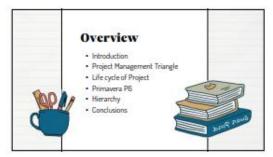

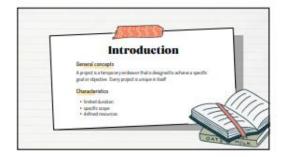

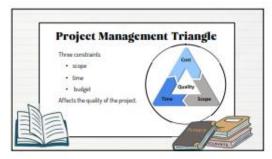

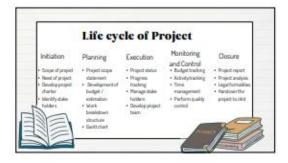

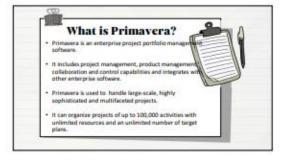

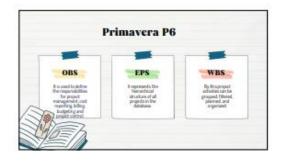

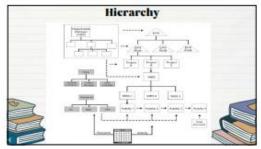

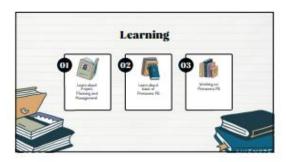

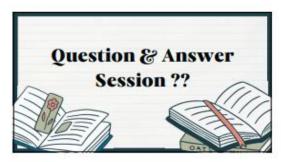

## **Activity 1**

## **Project & Calender**

Create a project "PP&M WORKSHOP 1" and assign working calendar to the project with timings from 8:30 am to 5:30 pm with one hour as break In between. Also assign activities & relationship as per the given table & find the duration of the project.

| Activity ID | Activity Name                          | Duration | Predecessors |
|-------------|----------------------------------------|----------|--------------|
| A1000       | START OF PROJECT                       | 0        |              |
| A1010       | BEGIN BUILIDING CONSTRUCTION           | 1        | A1000        |
| A1020       | DRYWALL IN OFFICES                     | 15       | A1010        |
| A1030       | INSTALL PRECAST & BRICK WEST WALL      | 15       | A1010        |
| A1040       | INSTALL CEILING GRID                   | 5        | A1020        |
| A1050       | INTERIOR SIDING & SOUTH WALL           | 5        | A1020        |
| A1060       | INSTALL PRECAST & BRICK SOUTH WALL     | 10       | A1030        |
| A1070       | INSTALL LIGHTS & SPRINKLES & DIFFUSERS | 10       | A1040        |
| A1080       | INSTALL FLOOR & TILE                   | 5        | A1070        |
| A1090       | INSTALL HEATERS & TIE-IN               | 10       | A1080        |
| A1100       | INSTALL TEAM SUPPLY TO HEATER          | 10       | A1090        |
| A1110       | PAINT BUILIDING INTERIOR               | 5        | A1050        |
| A1120       | REWORK EXISTING STEEL AT ROOF          | 2        | A1050        |
| A1130       | SOUTH WALL & STAIR FOOTING             | 15       | A1120        |
| A1140       | INSTALL SKYWALK BRICK                  | 15       | A1120        |
| A1150       | SLAB U/G PIPING & TEST                 | 5        | A1130, A1130 |
| A1160       | BACK FILL & COMPACT SLAB               | 2        | A1150        |
| A1170       | POUR & STRIP SLAB                      | 2        | A1160        |

| A1180 | ROOFING AT STAIRWAY                            | 5  | A1170                                |
|-------|------------------------------------------------|----|--------------------------------------|
| A1190 | PAINT & TRIM AT STAIRS                         | 4  | A1110, A1180                         |
| A1200 | SKYWALK ROOFING                                | 5  | A1140                                |
| A1210 | SKYWALK LIGHTING & ELECTRICAL                  | 5  | A1200                                |
| A1220 | INSTALL STAIR, STEEL & COMPLETE<br>AREA PAVING | 10 | A1060, A1140                         |
| A1230 | SKYWALK FINISHES, FLOORING & DOORS             | 10 | A1210                                |
| A1240 | INSTALL CEILING                                | 10 | A1180, A1220                         |
| A1250 | COMPLETE OFFICE AREA                           | 8  | A1100, A1170                         |
| A1260 | CHECK-OUT, MAINTENANCE & TOOLING<br>BUILIDING  | 5  | A1190, A1220, A1230,<br>A1240, A1250 |
| A1270 | FINISH OF PROJECT                              | 0  | A1260                                |

### NOTE -

- Assign FS relationship to all the activities
- Add the columns of EST, EFT, LST, LFT, Total float and Critical.
- Show critical path in red color.
- Find project duration & finish date.
- Show the network diagram.
- Total working day per week is 6days.
- Give holidays as 26thJanuary, 15thAugust, 2nd October, 14thNovember and 25th December 2023
- Convert the project calendar in to global calendar and assign the same calendar to any other projects

## **Activity 2**

## **Project & Calender**

Create a project "PP&M WORKSHOP 2" and assign working calendar .Also assign activities and their relationship in a gantt chart as per the given table & find the duration & finish date of the project

| Activity ID | Activity Name                    | Duration | Predecessors |
|-------------|----------------------------------|----------|--------------|
| A1000       | Start of project                 | 2        |              |
| A1010       | Timing and congestion driven     | 1        | A1000        |
| A1020       | Net constraints                  | 2        | A1010        |
| A1030       | Global route                     | 3        | A1010        |
| A1040       | Track assignment                 | 5        | A1020        |
| A1050       | Detail route                     | 2        | A1030        |
| A1060       | Search and repair                | 2        | A1030, A1040 |
| A1070       | Post route optimization          | 1        | A1050        |
| A1080       | Physical and formal verification | 2        | A1050, A1060 |
| A1090       | End of project                   | 3        | A1070, A1080 |

## NOTE -

- Assign FS relationship to all the activities
- Add the columns of EST, EFT, LST, LFT, Total float and Critical.
- Show critical path in red color.
- Find project duration & finish date.
- Show the network diagram.
- Total working day per week is 6days.

## **Activity 3**

Enterprise Project Structure(EPS)

Create an ESP for the company with CONSTRUCTION as root and the next level as MECHANICAL, CIVIL and ELECTRICAL. Pipe Line and Fabrication under Mechanical; Dams, Flyover and Airport under Civil and Power under Electrical.

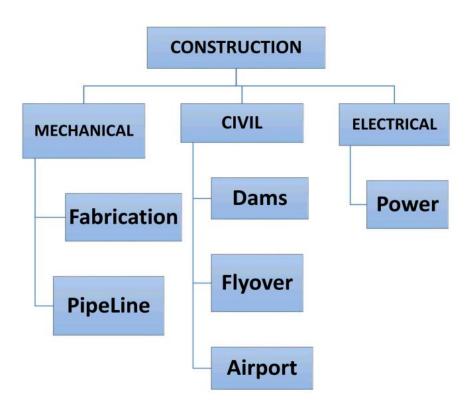

## **Activity 4**

## **Organizational Breakdown Structure(OBS)**

Create an OBS for 'CONSTRUCTION' and assign it to the respective EPS. Chief Executive officer for construction is Mr. ManiShankar. Responsible managers for MECHANICAL, CIVIL and ELECTTRICAL are Mr. Sri, Mr. Sundar, and Mr. Babu. Program managers Ramjith and Dilna under Mr.Sri, Raja, Amogh and Ramu under Mr.Sundar, Ashok under Mr. Babu.

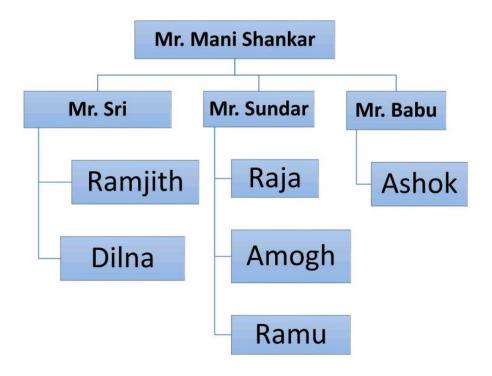

## **Activity 5**

## **Creating Projects**

Create the EPS & assign projects. Projects are-

- 1. Cross Country Pipeline and JG refinery Pipeline under Pipeline
- 2. JG fabrication, 24" pipeline fabrication and MUM pipeline under Fabrication
- 3. Dam1, Dam2 under DAMS
- 4. 2KM flyover, 5KM flyover under Flyover
- 5. MUM Airport, DEL Airport and COCHIN airport under Airport
- 6. NPOWER and HPOWER under Power.

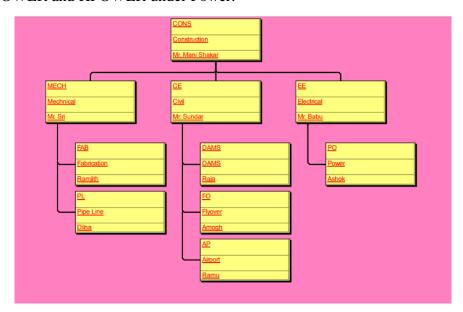

Results on Primavera P6

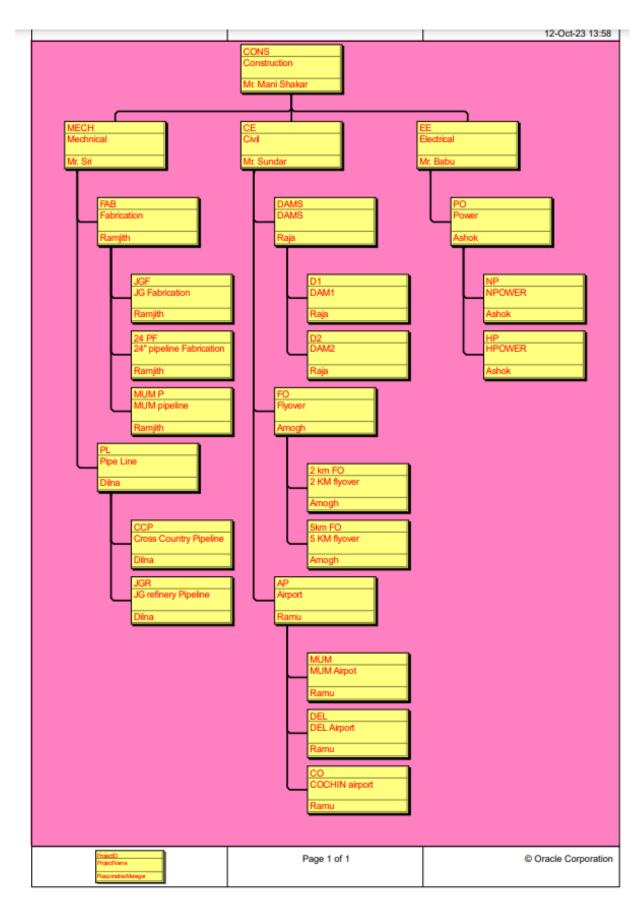

## Results on Primavera P6

Engaging in practical exercises enhances their proficiency, equipping them with valuable skills as per industry requirements.

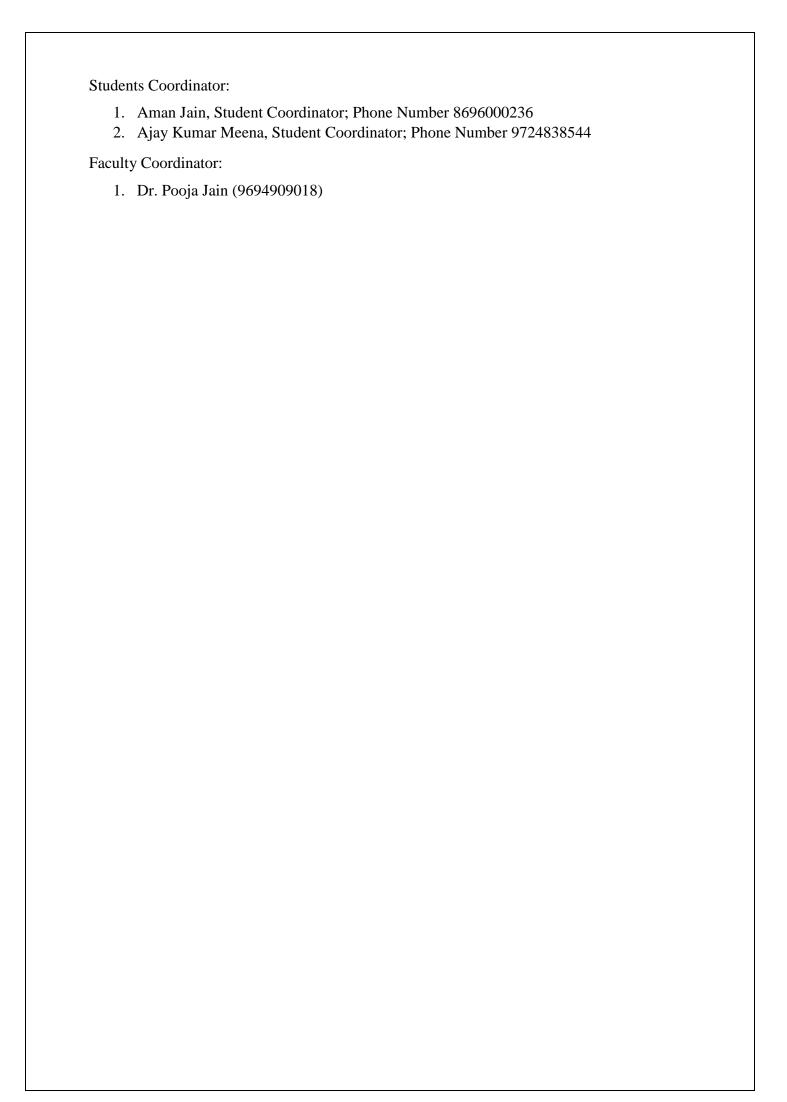